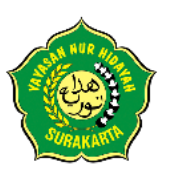

## PANDUAN PENDAFTARAN PMB **SIT NUR HIDAYAH TAHUN 2023**

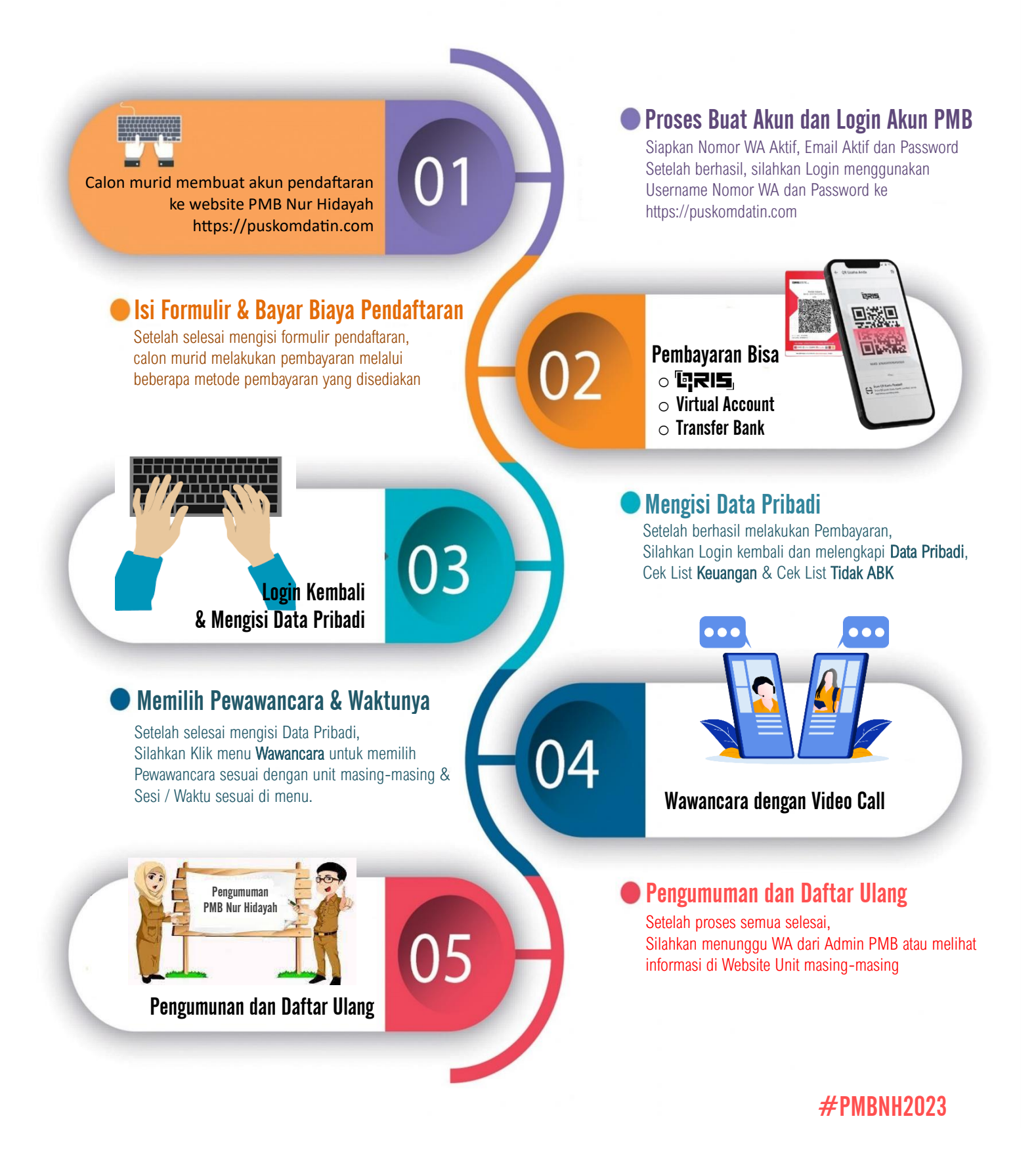